## **CRMC\_TAX\_TCODE** CLIENT [CLNT (3)]  $\overline{IAX}$  CTY [CHAR (3)] TAX\_TARIFF\_CODE [CHAR (16)] /SAPSRM/S\_CLL\_AUC\_ITEM-ICC\_BR\_STEUC = CRMC\_TAX\_TCODE-TAX\_TARIFF\_CODE  $0.0 \, \mathrm{N}$  . The contract of the contract of the contract of the contract of the contract of  $0.0 \, \mathrm{N}$

## SAP ABAP table /SAPSRM/S\_CLL\_AUC\_ITEM {AUC Item Data}

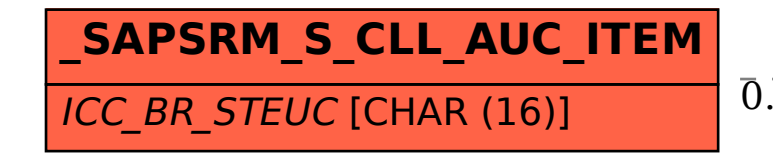